# La struttura dell'app Depit

#### Struttura generale delle tre mappe - definizioni (1)

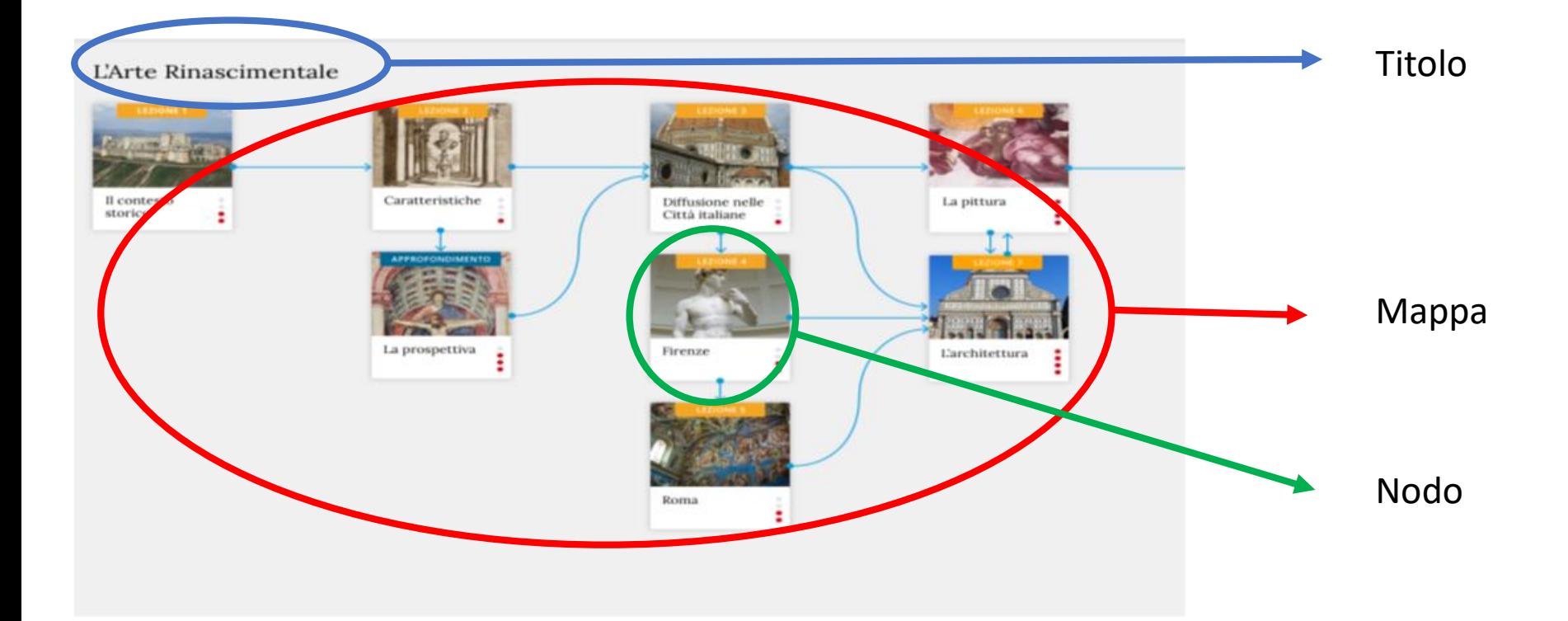

#### Struttura generale delle tre mappe - definizioni (2)

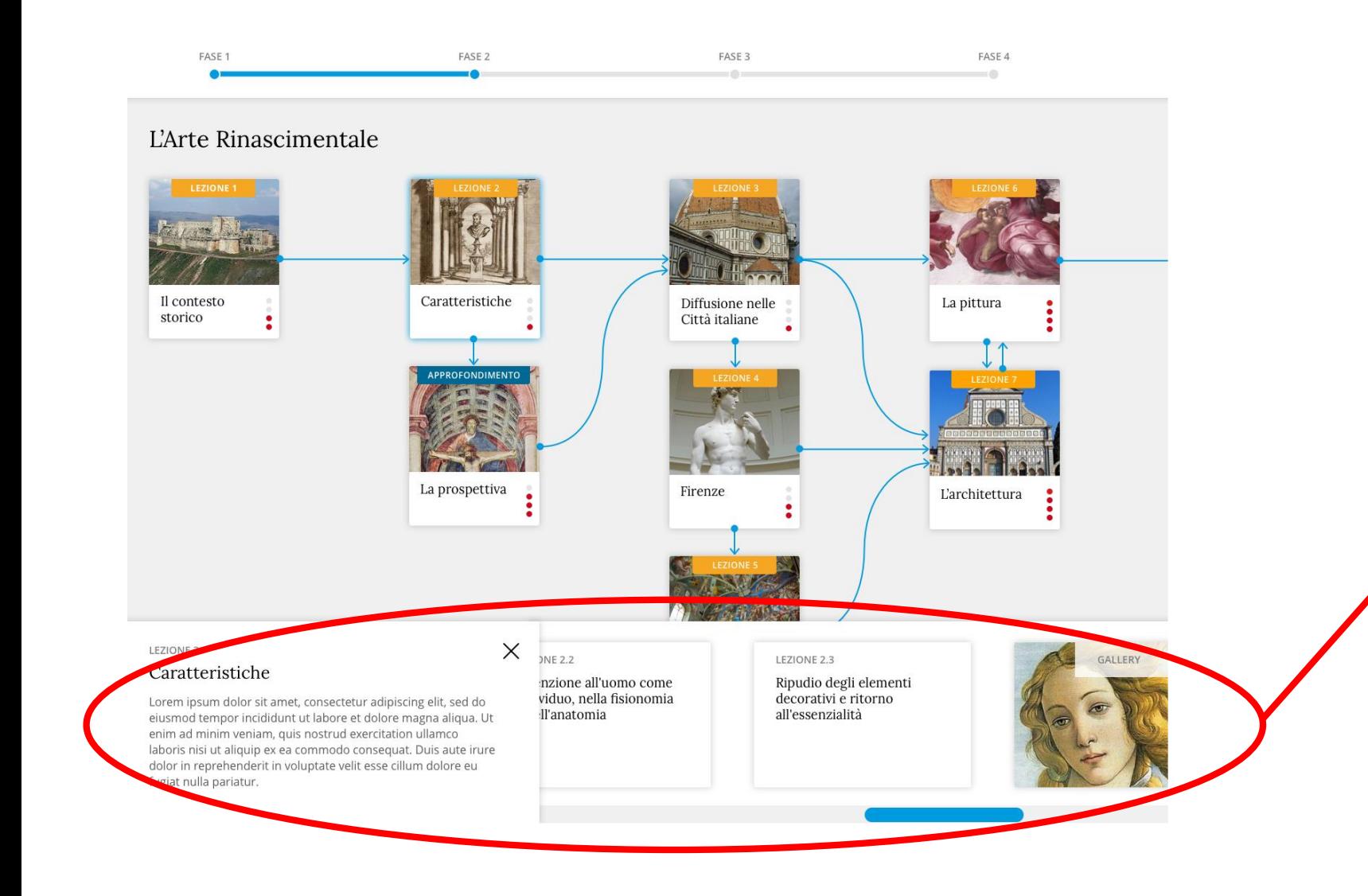

#### **Scheda** o **pop-up**.

Si aprono cliccando in un bottone presente nei singoli **NODI**. Decidere se è un pop-up spostabile o una scheda che si apre sempre in basso. Contiene X per chiusura della scheda.

### Livelli

## L'APP deve consentire di muoversi

su più livelli (max 3):

Livello 1. Curricolo con moduli Livello 2. Modulo con lezioni Livello 3. Lezione con attività

1. Il curricolo è costituito da un insieme di moduli, che costituiscono il primo livello. Può corrispondere a un periodo di un anno. Più raramente due anni o sei mesi.

2. Ogni modulo è costituito dalle lezioni. Il modulo corrisponde a un periodo dell'ordine dei mesi

3. Ogni lezione/sessione di lavoro è costituita dalle attività. La sessione dura da un minimo di un'ora a un massimo di 4/6 ore molto compatte contenutisticamente.

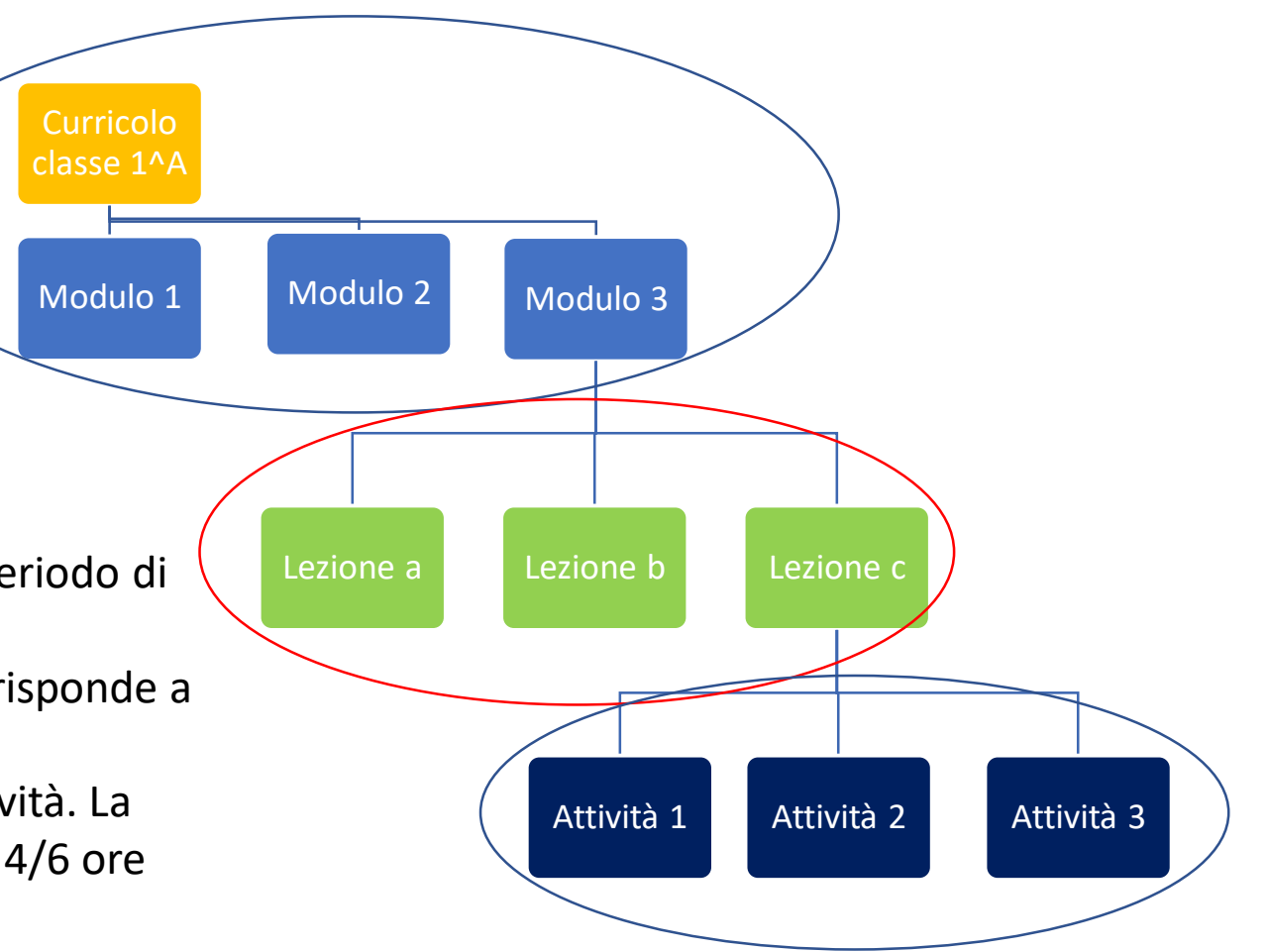

#### Livelli – Caso particolare

In alcuni casi potrebbero essere sufficienti solo due livelli.

Potrebbe essere il caso di un percorso molto breve assimilabile al modulo o di una disciplina con poche ore annuali.

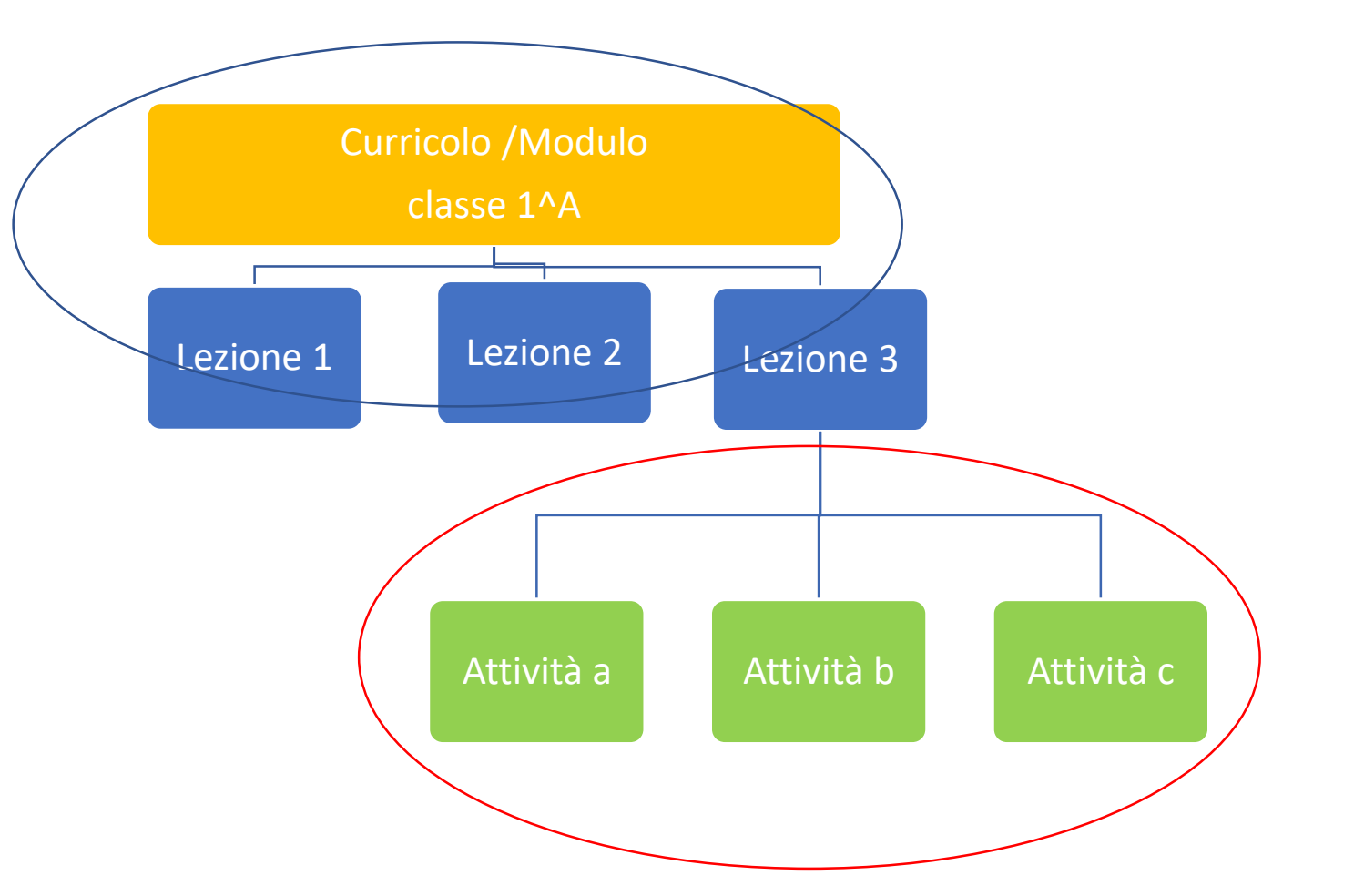

#### Livello 1 e 2 – Curricolo e Modulo

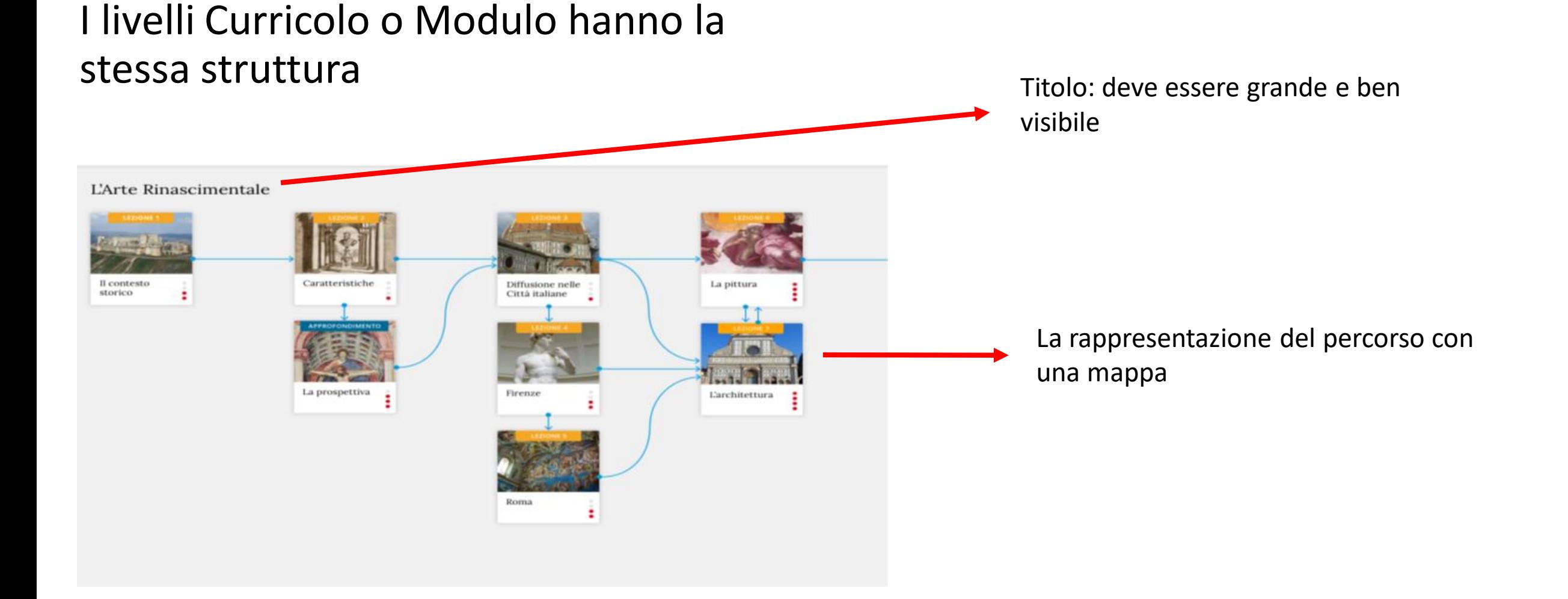

### Livelli 1 e 2 – I NODI Curricolo e Modulo

Per i LIVELLI curricolo e moduli la struttura del NODO è la stessa.

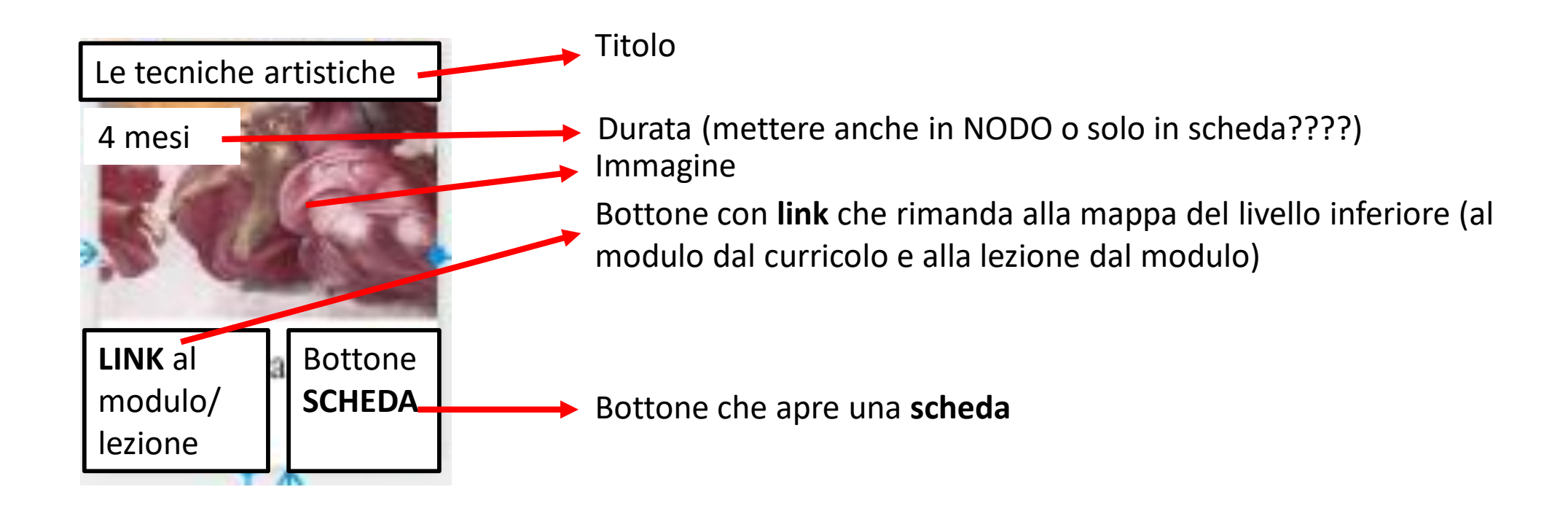

#### Livelli 1 e 2 – La scheda dei livelli Curricolo e Modulo

La **scheda** dei livelli Curricolo e Modulo contiene i seguenti campi:

- Titolo (lo stesso che appare nel nodo della mappa)
- Topic
- Learning time
- Descrizione
- Obiettivi e competenze (metterei questo campo in ogni livello)
- [Campo libero con osservazioni iniziali del docente Visibile solo al docente]
- [Campo libero con riflessioni finali del docente Visibile solo al docente]

#### Livello 3: lezione/sessione

Il livello 3, lezione o gruppo di 2-3 lezioni, è quello più complesso perché contiene le attività e i materiali.

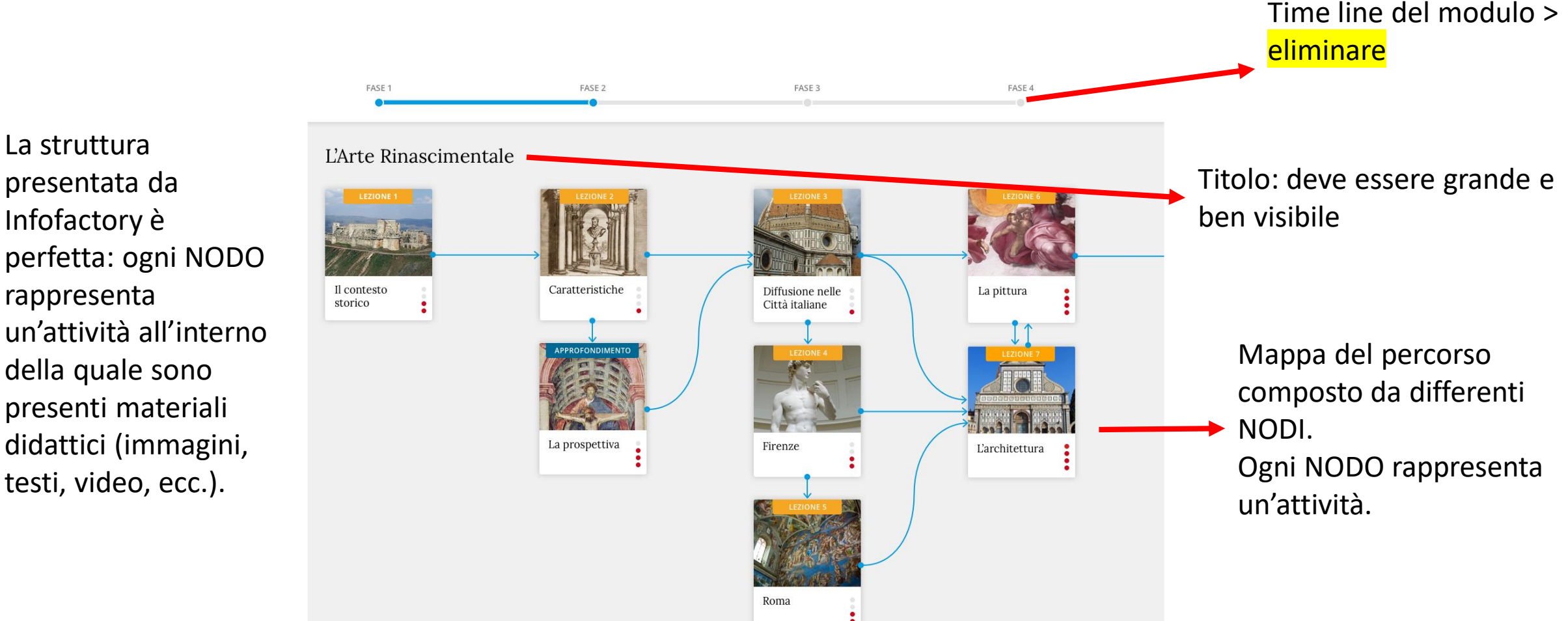

#### Livello 3– I NODI della mappa Lezione

#### La struttura dei NODI lezione

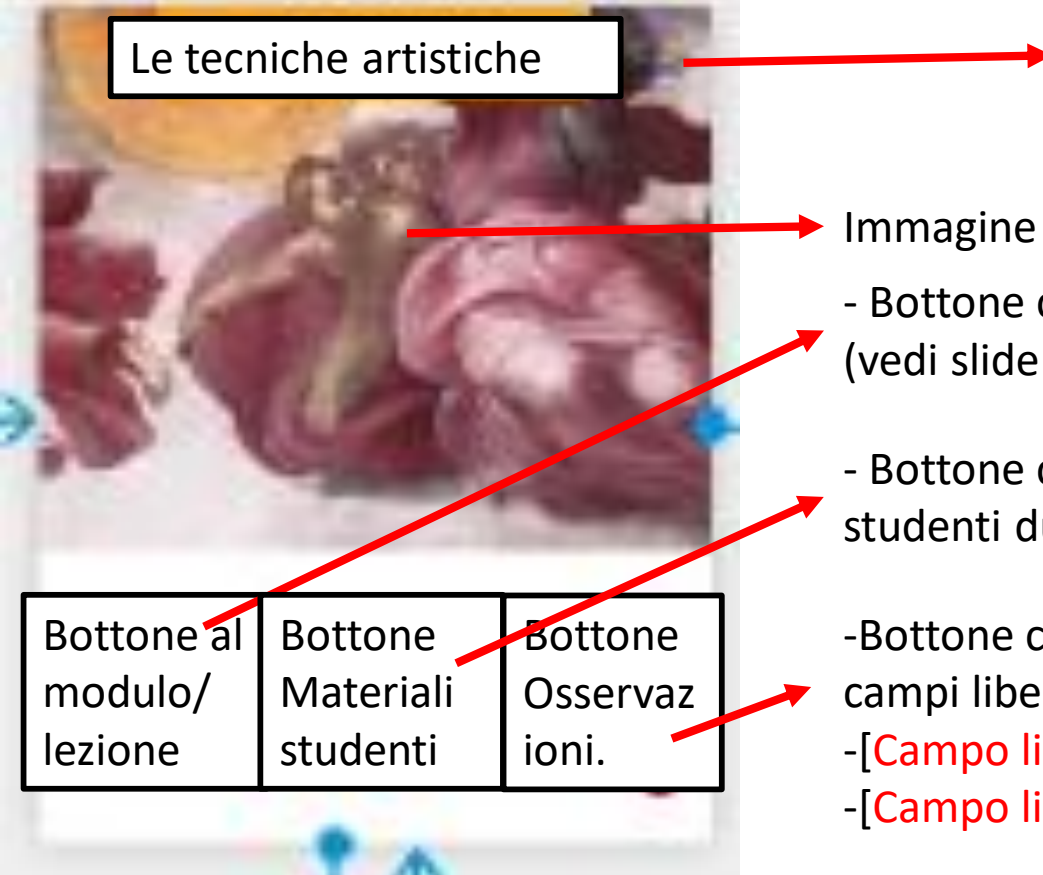

- Bottone che apre la **scheda** relativa alla descrizione delle attività (vedi slide successiva).
- Bottone che apre una **scheda** in cui inserire i lavori realizzati dagli studenti durante le attività.
- -Bottone che apre una **scheda visibile solo al docente** con due campi liberi:
- -[Campo libero con osservazioni iniziali del docente]
- -[Campo libero con riflessioni finali del docente]

Titolo

## La SCHEDA della singola attività

La SCHEDA che si apre cliccando sul bottone | Bottone al modulo/lezione | contiene i seguenti campi (in gran parte sono le voci previste nel modello di **Learning Designer** della prof.ssa Laurillard) (il riempimento di tutti i campi non è obbligatorio):

- Titolo (lo stesso che appare nel nodo della mappa).
- Durata —
- Tipologia di attività (apprendere per)
- Tipologia di TLA (con menù a tendina che si apre da cui scegliere)
- Organizzazione del lavoro (classe, gruppo, singolo studente)
- Descrizione attività e consegne (campo libero) –
- Argomenti (parole chiave?? Anche per ritrovare i pattern)
- Obiettivi di apprendimento/competenze
- $Note -$
- Link  $1 -$  Materiale 1 da utilizzare in classe
- Link 2 Materiale 2 da utilizzare in classe
- Link 3 Materiale 3 da utilizzare in classe
- Link n Materiale n da utilizzare in classe

Introduction to atomic structure lesson 1

The word 'Atom' is written on the board. The teacher will give out place mats to the students. They will be asked to write don whatever words come into their heads, they will share their ideas in think-pair-share.

 $\rightarrow$  0<sub>10</sub>  $\bullet$  24 &  $\degree$ 0

Collaborate

 $\rightarrow$  Discuss

 $\Theta$ <sub>15</sub>  $\mathbf{B}_{24}$   $\mathbf{\otimes}$   $\mathbf{\mathbb{S}}_{0}$ 

The teacher will then take their responses and put them on the board. They will then discuss the responses and begin to explain the structure of the atom. They will be given a jigsaw puzzle with different pieces, the students will be asked to complete the puzzle, the puzzle at the end will be the atom. The students will be told that this the

Notes:

Place mats are needed Atomic Jigsaw is needed

Resources attached: 0

#### Riassumendo…

- Il curricolo è costituito da un sistema di 3 mappe una nell'altra.
- La prima è una mappa di moduli
- La seconda è una mappa di lezioni
- La terza è una mappa di attività
- Solo quest'ultima contiene materiali da mostrare agli alunni e/o su cui lavorare in classe.

#### Altre caratteristiche

- Utilizzabile offline
- I materiali, in sede di progettazione, vanno caricati nel cloud e poi trascinati o inseriti nei nodi delle attività
- I materiali vengono visualizzati come icone-link, cliccabili, che poi si allargano in finestre più ampie su cui lavorare alla LIM

#### Grafica

- La struttura della mappa è libera: l'insegnante può farla centrale, gerarchica, ad albero, ecc. aggregando i nodi.
- Le linee di congiunzione tra i nodi dovrebbero avere uno spazio etichetta
- I nodi dovrebbero essere modificabili nella forma e nel colore
- Nei nodi si deve poter inserire un'immagine